# $\left(\overline{\textit{L}}\right)$  Høgskolen i Østfold

# Ny EKSAMEN

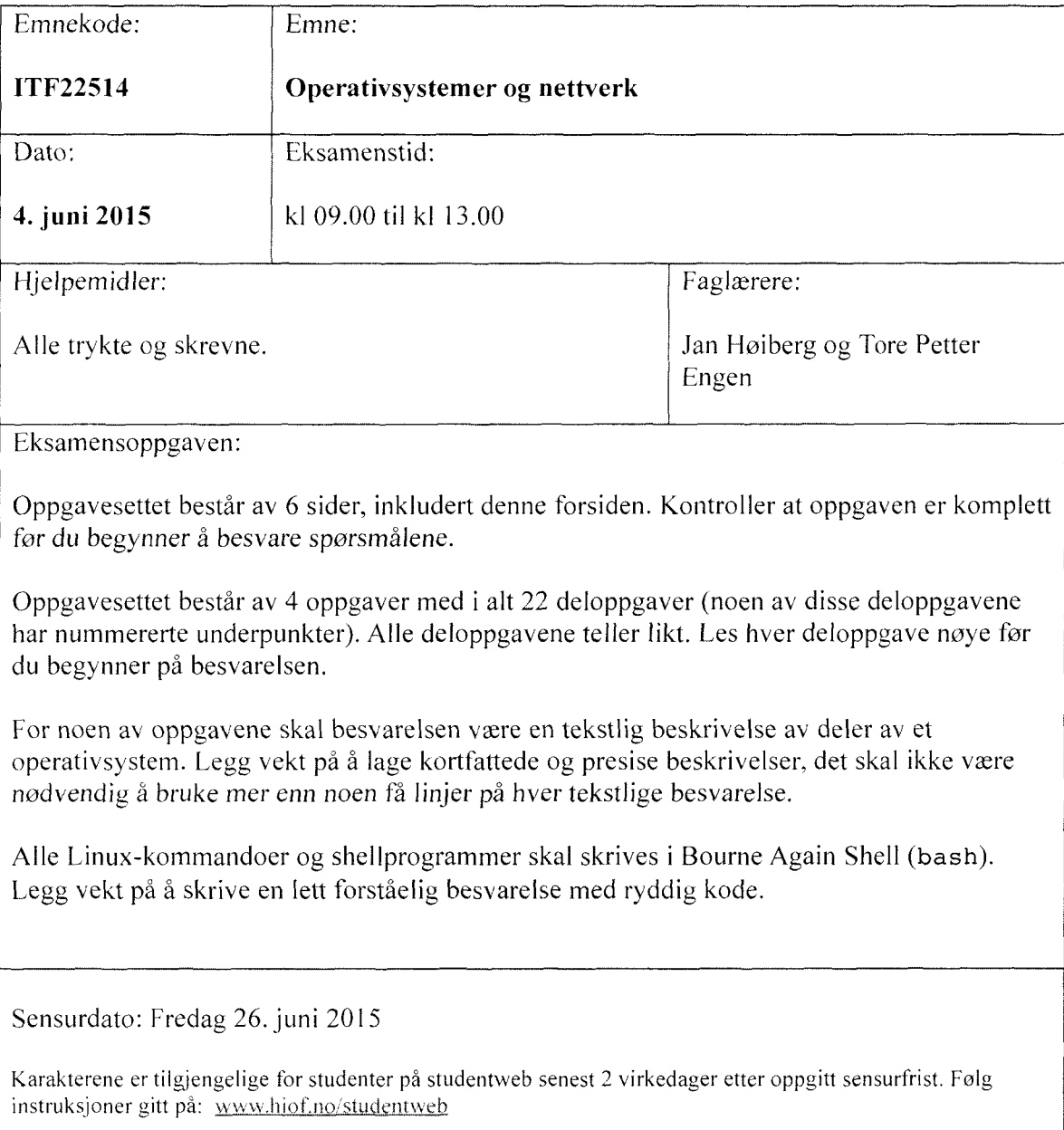

## **Oppgave 1: Generelt om Linux**

- a) Det grunnleggende brukergrensesnittet i Linux er et tastaturbasert CUI (Commandline User Interface), men alle Linux-systemer leveres i dag også med et GUI (Graphical User Interface) basert på the X Window System. Gi korte svar på følgende to spørsmål:
	- 1. Hva er den grunnleggende forskjellen mellom et CUI og et GUI?
	- 2. Nevn en fordel og en ulempe ved å bruke et GUI og en fordel og en ulempe ved å bruke et CIJI under Linux?
- b) Forklar *kort* følgende begreper i Linux:
	- I. Standard innenhet og standard utenhet.
	- 2. Filterprogram.
	- 3. Redirigering av I/O.
	- 4. Piping (eller "rørlegging")
- c) Gi en kortfattet forklaring av hva regulæruttrykk (regular expressions) er. Nevn minst to standard Linux-programmer som bruker regulæruttrykk.
- d) Hva er forskjellen på et program og *en* prosess i Linux?
- e) Gi en kort beskrivelse av hva som skjer når Linux gjør en "context switch".

*(Slutt på pa oppgave 1)*

### Oppgave 2: Filer og filsystemer

- Når filer som opprettes og endres på en harddisk lagres fysisk på disken, skjer ikke dette i noen bestemt rekkefølge. Filene ser i stedet ut til å ligge spredt tilfeldig rundt i ulike områder på disken. Allikevel fremstår filene som samlet i mapper (eller kataloger) som igjen ligger ordnet hierarkisk, når vi bruker et operativsystem for å håndtere filene. Beskriv kort mekanismene som operativsystemet bruker for å klare å ordne filer og mapper på denne måten.
- b) Hvilke tre hovedtyper av filer finner vi i Linux?
- Hvor lagres navnet på en fil i filsystemet i Linux?
- Hvor og hvordan lagres *de øvrige* metadataene om *en* fil i Linux?
- Når filsystemet i Linux blir fullt, kan det ikke opprettes flere nye filer. Filsystemet kan bli fullt selv om det fortsatt *er* mye ledig lagringsplass på disker *og* andre fysiske medier. Hvordan og hvorfor kan dette problemet oppstå?

*(Slutt pa pa oppgave*

#### **Oppgave 3: Shell og shellprogrammering**

- a) Forklar hva som utføres ved kjøring av hver av de fire kommandoene nedenfor. Gjør også rede for eventuelle forutsetninger som må være oppfylt for at kommandoene skal fungere:
	- ls -1 opsys/  $\mathbf{L}$
	- $2.$ ls -1d opsys/
	- chmod 751  $\sim$ /\*  $3.$
	- echo Linux ruler | tr -d 'eiu' > SMS  $4.$
- b) Skriv en Linux-kommando som skriver ut de 10 siste kommandoene som du har gitt interaktivt til skallet.
- c) Skriv en Linux-kommando som skriver ut en rapport til standard utenhet med informasjon om hvor mye diskplass som er ledig og hvor mye som er brukt, for alle monterte fiIsystemer.
- d) De såkalte Fibonacci-tailene er en sekvens av heltall som begynner med tallene 0 og 1. Deretter er det neste tallet i sekvensen alltid summen av de to foregående. Fibonaccitallene nummeres vanligvis forløpende fra null, og Fibonacci-tall nummer *i* betegnes som  $F_i$ . Her er de 15 første Fibonacci-tallene:

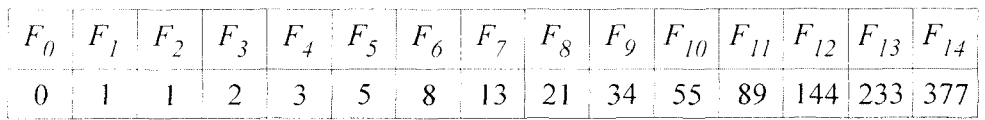

Skriv et shellprogram som beregner og skriver ut et Fibonacci-tall. Input til programmet, gitt fra kommandolinjen, skal være nummeret *i* på Fibonacci-tallet som skal beregnes.

*(oppgave* 3*fortsetter på neste side)*

e) Hva utfores av følgende shellprogram:

```
#!/bin/bash
if [ $# -gt 1 ]
then
 echo "usage: $0 [directory]"
  exit 1
fi
if [ $# -eq 0 ]
then
 wdir=`pwd`
elif [ ! -d $1
then
  echo "$0: $1 is not a directory"
  exit 1
else
 wdir=$1
fi
cd $wdir
for i in *
do
  if ls -1 $i
grep -q "^-rw-r--r--"
 then
    echo $i
  fi
done
```
*(Slutt på på oppgave 3)*

#### Oppgave 4: Linux, servere og nettverk

- Forklar hva katalogen /etc/skel gjør på en linuxserver. Hvordan kan den brukes av systemansvarlig? Nevn minst to forskjellige eksempler på oppgaver som kan løses.
- Forklar med *egne* ord hvordan du kan opprette *en* bruker i et system hvor kommandoen "adduser" (useradd) er fjernet.
- Du administrerer en linuxserver med Apache som webserver. Webadressen til denne siden er www.sykkelkongen .no. Docurnent root er /var/www/html på serveren. På adressen www.sykkelkongen. no/bilder henter webserveren alle bildene fra den fysiske katalogen /home/torepeng/sykkelkongen/bilder på serveren. Hva er gjort av innstillinger i Apache for å få til dette?
- Ta utgangspunkt i oppgave c). Du vil nå at det bare er 5 forskjellige ip-adresser som skal få tilgang til adressen www.sykkelkongen.no/hemmelig. Hvordan gjør du det?
- Ta utgangspunkt i et nett tilsvarende det som har vært labben. Du har fått to nye linux filservere på det interne nettet ditt (i tillegg til den som dere satt opp). Det er bestemt at alle de tre serverne skal ha SSH tilgang, og disse skal kunne nås direkte utenfra det lokale nettet. Hvordan vil du sette opp iptables slik at du kan få tilgang til SSH på alle tre serverene fra internett? Det er SSH på routeren som skal nås på den offentlige ipadressen.
- f) Forklar hva som menes med "runlevel", og forklar hvordan man bestemmer hvilke tjenester som startes opp avhengig av hvilken "runlevel" systemet er i. Har det noen betydning i hvilken rekkefølge de forskjellige tjenesten starter? Hvordan kan vi sjekke dette?
- Forklar forskjellene på :
	- MUA (Mail User Agent)
	- 2. MTA (Mail Transfer Agent)
	- MDA (Mail Delivery Agent)

*(Shat på på oppgave 4)*